# **Rack Leasing**

## **What's being leased**

- STO will be leasing racks 6X2ft and shelves 4ft 2inch
- STO will be leasing out racks or shelves according to the product type.

## **How are they leased?**

- A certain number of racks/shelves will be allocated for each product category.
- STO may provide a mandatory list with regard of the nature of product category.

## **How to apply or register as a rack vendor?**

- By filling and submitting rack vendor registration form (available from STO site). Submit to [leasing@sto.mv.](mailto:leasing@sto.mv) (All
- After form submission (within 24hours), STO shall be requesting for vendor proposal
	- o How many racks/shelves the leaser would like to lease
	- o Leaser offers for rent and commission rate
	- o Other terms and conditions of the leaser
- Vendor will receive an answer for the proposal within less than 5 working days.

#### **What are the leaser criteria?**

Winning of the racks and shelves will depend on highlighted points

- Leasing Party
	- Must fit into one of the below entities
		- o Company
		- o Partnership
		- o Sole Proprietorship
		- o Government Agency
		- o Local Investment
- Product Criteria
	- Product must fit into product category list in Annex 1
	- If produced and packed in Maldives, must fit into MFDA regulations.

#### **What are the terms and conditions?**

- Leaser will need to pay a rent
- 5% of sales must be paid to STO as commission
- Vendor must pay an annual maintenance fee, which 5% of monthly rent.
- STO might request to place a specific brand based on nature of the product (will depend on the product type).
- STO might request to set a special price depending on the market price and availability.

#### **What are the winning points?**

- Best rent and commission offer
- Priority will be given for vendors who provide a Manufacturing / Distributorship appointment letter.
- Years of service
- Market presence (number of shops, distribution coverage)
- Sales plan

#### **Responsibility of the leaser**

- Leaser will be responsible for managing the Rack/Shelves which includes replenishment, expiry, and damage disposals.
- Leaser can only display products with relative to winning product category.
- Stocks must be brought for selling area display only, STO will not provide additional space for storage.
- Leaser can display stocks only within the designated Rack/shelves.
- Inventory must be managed by the Leaser.

#### **What are the possibilities of adding new product (with relative to leased category)?**

- New products can be added on continuous basis, just need to follow below two steps
	- ❖ New product addition
		- o Must register all products in STO system (Request by mail to assigned staff)
		- o Must include a barcode, if not to include a barcode via STO system by request. (At the point of product registration, can request for internal barcodes too)

#### **Who will decide the pricing of goods placed on Racks/Shelves?**

• Pricing for goods will be done based on suggestion by winning party. But they must fit to the price range if it has been published by Ministry of Economic Development.

#### **Who will be responsible in billing the items to customers in STO store?**

• Sales will be done from STO counters, as in STO staffs will be responsible in billing.

#### **Can the leaser view their sales? And how?**

• Each vendor will be provided with a vendor specific portal, where the vendor will be able to view their sales at real time. Training and user manual will be shared for all leasers.

## **At what point and how leaser can reimburse their sales**

- Money collected as sales would be paid back with 7days from invoice submission.
- Invoices must be submitted as per below guideline

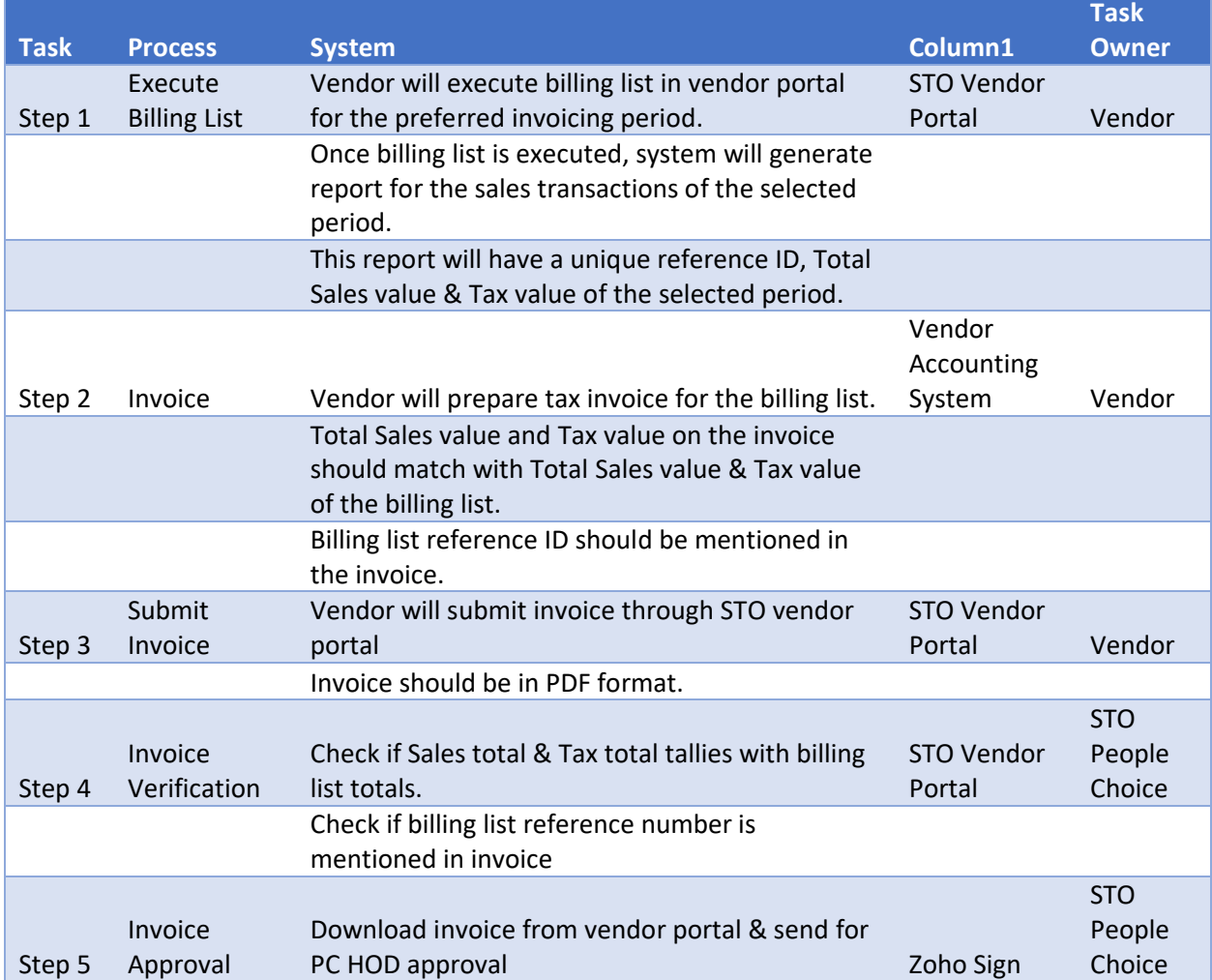

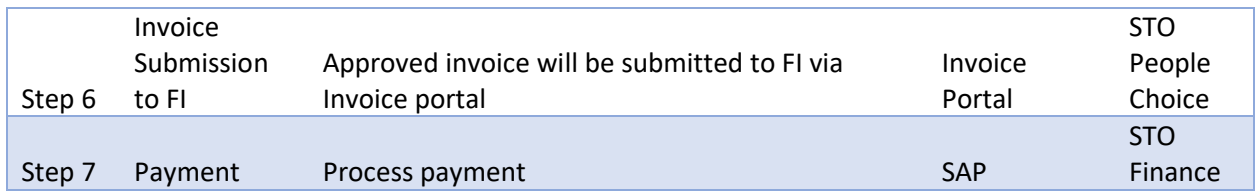

# **Annex 1**

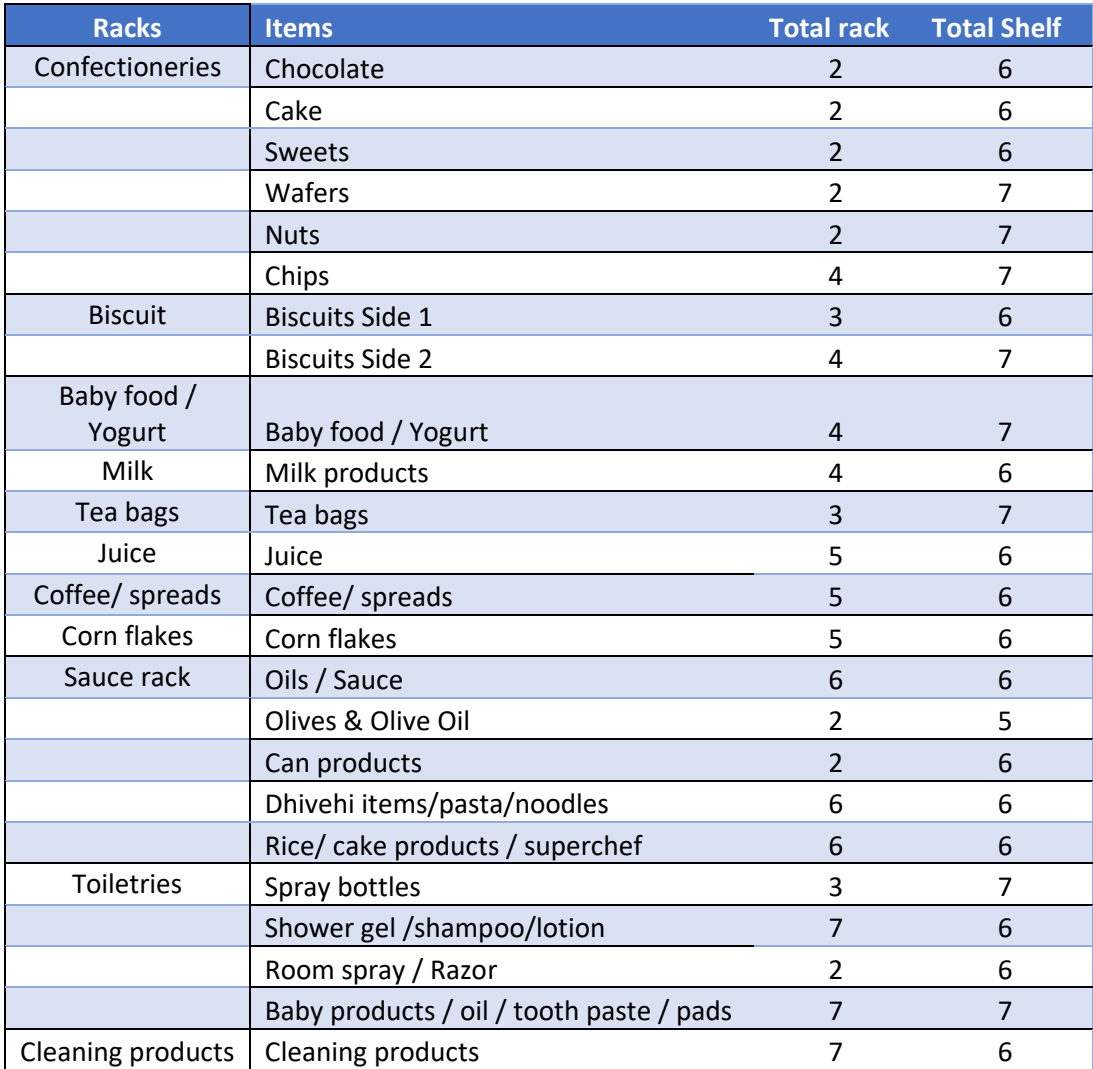

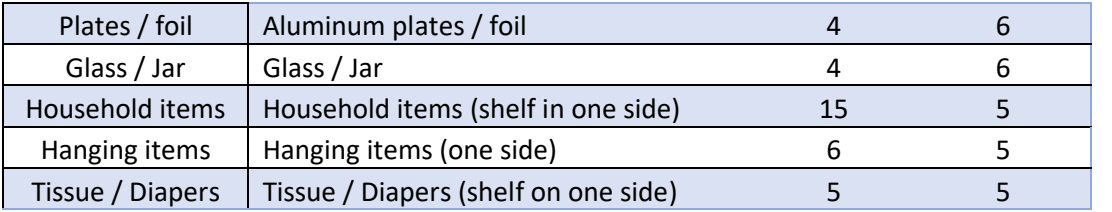

# **Process flow summary**

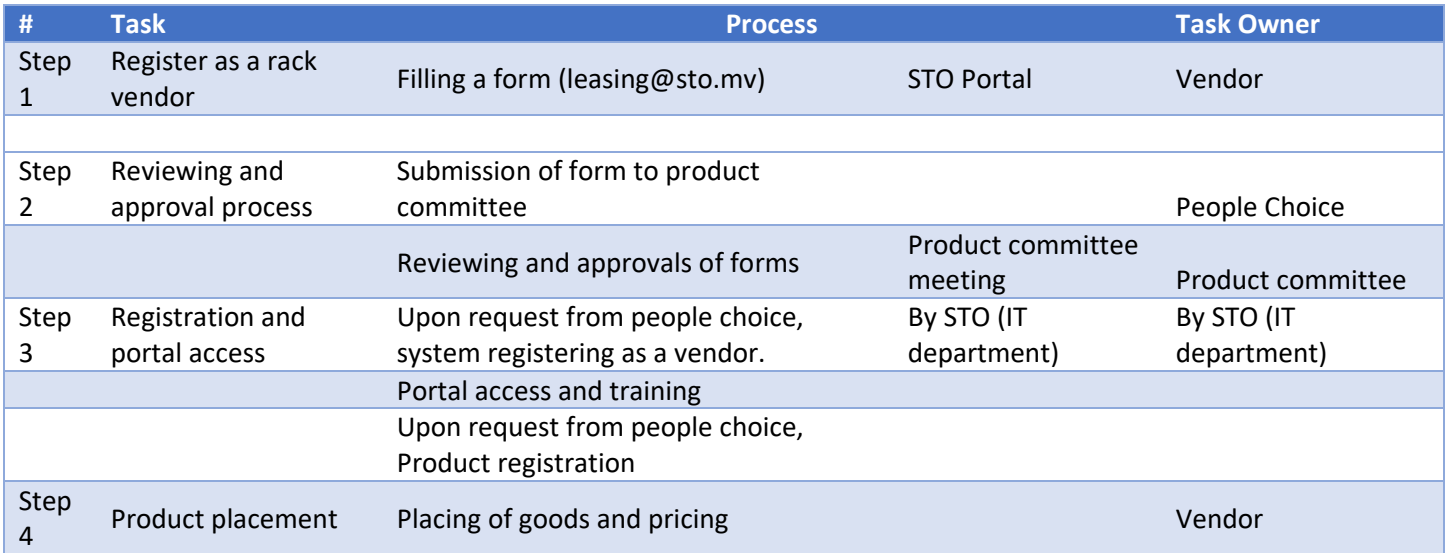